# **Enduro/X Core - Feature #23**

## **C# support - .net core**

02/05/2016 11:49 AM - Madars

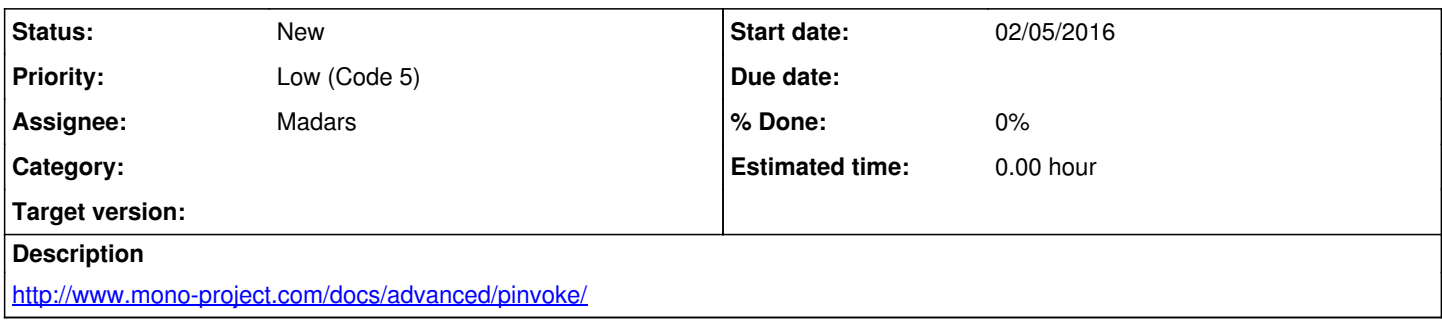

### **History**

#### **#1 - 03/23/2016 05:37 AM - Madars**

*- Priority changed from Normal (Code 4) to Low (Code 5)*

#### **#2 - 01/28/2017 10:07 PM - Madars**

*- Subject changed from C#/mono support to C# support - .net core*

#### **#3 - 01/02/2018 03:23 PM - Madars**

*- File c-callback.tar.gz added*

Performed tests with: <https://github.com/dotnet/corefx/issues/14540>

Attached archive with working code. Basically c# calls C, gives it delegate to call back. I have added extra argument to delegate/callback function:

\$ ./run.sh clang++ -shared -fPIC -std=c++11 ./reversepinvokefromthread.cpp -o reversepinvokefromthread.so dotnet run Got here number: 1 Sleeping in Main ... sleeping for 5 sec ... ... after sleep trying to callback from new thread .. 0x7fa8dd6c307c Got here number: 2 sleeping for 5 sec .

See c-callback.tar.gz, just run.sh (it will export library path and run off make) and run off the test.

#### **#4 - 01/03/2018 01:25 PM - Madars**

<https://docs.microsoft.com/en-us/dotnet/standard/design-guidelines/capitalization-conventions>

## **Files**